# ME731 - Métodos em Análise Multivariada – Análise de Componentes Principais II –

Prof. Carlos Trucíos [ctrucios@unicamp.br](mailto:ctrucios@unicamp.br) ctruciosm.github.io

Instituto de Matemática, Estatística e Computação Científica, Universidade Estadual de Campinas

#### Aula 11

### Agenda I

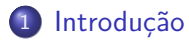

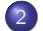

[ACP vía matriz de correlação](#page-5-0)

[Mais propriedades](#page-16-0)

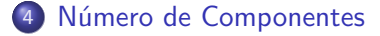

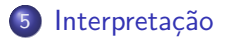

# <span id="page-2-0"></span>[Introdução](#page-2-0)

Carlos Trucíos (IMECC/UNICAMP) | ME731 | 3/30

## Introdução

#### **Na aula anterior. . .**

- O método de análise de componentes principais, bem como algumas propriedades deste foram apresentados.
- Foi desenvolvida a intuição e o procedimento teórico para obter as componentes principais (o problema resume-se a obter os autovalores e autovetores).
- Discutimos as limitações de utilizar ACP quando as variáveis estão em diferentes unidades.

# Introdução

#### **Na aula de hoje. . .**

- Discutiremos como resolver o problem de ACP quando as variáveis estão em diferentes unidades.
- Apresentaremos outras propriedades.
- Discutremos como selecionar o número de componentes principais a serem retidos.
- Aprenderemos a interpretar as componentes

<span id="page-5-0"></span>Carlos Trucíos (IMECC/UNICAMP) | ME731 | 6/30

#### Lembre-se

Para obter as componentes, maximizamos

$$
aSa=\sum_{i=1}^p a_i^2s_i^2+\sum_{i\neq j}a_ia_js_{ij}.
$$

Se, por exemplo  $s_1^2$  for muito maior do que as outras variâncias,para maximizar a expressão acima, fazemos  $a_1$  tão grande quanto pudermos (em casos extremos, a primeira componente será, basicamente,  $x_1$ )

#### Lembre-se

Para obter as componentes, maximizamos

$$
aSa=\sum_{i=1}^p a_i^2s_i^2+\sum_{i\neq j}a_ia_js_{ij}.
$$

Se, por exemplo  $s_1^2$  for muito maior do que as outras variâncias,para maximizar a expressão acima, fazemos  $a_1$  tão grande quanto pudermos (em casos extremos, a primeira componente será, basicamente,  $x_1$ )

**Solução:** Transformar todas as variáveis para terem  $s_i^2 = 1 \quad \forall i$ .

Sejam  $x_i, \cdots, x_n$  *n* observações *p*-dimensionais centradas. Seja **D** = diag(**S**), então

$$
y_1 = \mathbf{D}^{-1/2} x_1,
$$
  

$$
\vdots
$$
  

$$
y_n = \mathbf{D}^{-1/2} x_n,
$$

(assim, cada uma das colunas terão variância unitária).

Note que  $y_1, \dots, y_n$  escrito em forma matricial é igual a

$$
Y=\mathbf{D}^{-1/2}X.
$$

Então, a matriz de covariância de  $y_1, \dots, y_n$  é igual à matriz de correlação de x1*,* · · · *,* xn.

Note que  $y_1, \dots, y_n$  escrito em forma matricial é igual a

$$
Y=\mathbf{D}^{-1/2}X.
$$

Então, a matriz de covariância de  $y_1, \dots, y_n$  é igual à matriz de correlação de x1*,* · · · *,* xn.

$$
\mathbf{S}_y = \frac{1}{n} \sum_{i=1}^n y_i y_i' = \frac{1}{n} \sum_{i=1}^n \mathbf{D}^{-1/2} x_i x_i' \mathbf{D}^{-1/2} = \mathbf{D}^{-1/2} \mathbf{S}_x \mathbf{D}^{-1/2} = \mathbf{R}_x
$$

Utilizando o algoritmo descrito na última aula (mas sobre  $y_1, \dots, y_n$ ):

#### Algoritmo

- **1** Calcular a matriz de covariância  $S_v$  (que é igual a  $R_x$ )
- **2** Decompor  $S_v$  ( $\equiv$   $\mathbb{R}_x$ ) em autovalores e autovetores

#### **S**M = MΛ

em que Λ é uma matriz diagonal de autovalores ordenados de maior a menor e M a matriz de autovetores assoaciados aos autovalores

**3** As componentes serão

$$
z = \underbrace{y}_{D^{-1/2}X} M
$$

#### **Aplicamos APC vía matriz de correlação!**

Carlos Trucíos (IMECC/UNICAMP) | ME731 | 10/30

```
library(dplyr)
library(palmerpenguins)
dados \leq penguins \frac{9}{2}%
  select(ends with(" mm"), "body mass g") %>% na.omit()
# Implementação "raíz"
M <- eigen(cor(dados))$vectors
z \leq scale(dados, center = TRUE, scale = TRUE) %*% M
# Implementação "nutella"
componentes prcomp \leq prcomp(dados, scale. = TRUE)
componentes princomp \leq princomp(dados, cor = TRUE)
```
head $(z, 1)$ 

 $\#$  [,1] [,2] [,3] [,4] ## [1,] -1.840748 -0.04763243 -0.2324536 0.5231365

head(componentes\_prcomp\$x, 1)

## PC1 PC2 PC3 PC4 ## [1,] -1.840748 -0.04763243 0.2324536 0.5231365

head(componentes princomp\$scores, 1)

## Comp.1 Comp.2 Comp.3 Comp.4 ## [1,] -1.843445 0.04770222 -0.2327942 0.523903

head $(z, 1)$ 

 $\#$  [,1] [,2] [,3] [,4] ## [1,] -1.840748 -0.04763243 -0.2324536 0.5231365

head(componentes\_prcomp\$x, 1)

## PC1 PC2 PC3 PC4 ## [1,] -1.840748 -0.04763243 0.2324536 0.5231365

head(componentes princomp\$scores, 1)

## Comp.1 Comp.2 Comp.3 Comp.4 ## [1,] -1.843445 0.04770222 -0.2327942 0.523903

O que aconteceu com componentes\_princomp?

#### For practitioners

- Quando as variáveis originais estão em distintas unidades, é melhor utilizar a matriz de correlação.
- Quando as variáveis estão na mesma unidade, ambas opções são possíveis (dependerá se a diferença das variâncias das variáveis é algo informativo que precisa ser levado em conta ou não)
- Quando existe alta correlação positiva entre todas as variáveis, os coeficientes da combinação linear para obter a primeira componente serão todos positivos.
- Para facilitar a interpretação, alguns preferem zerar os coeficientes pequenos e aredondar os coefientes maiores. Isto só faz sentido se a diferença da proporção de variância pela componente formada com os autovetores originais e os "arredondados"for pequena.

<span id="page-16-0"></span>Carlos Trucíos (IMECC/UNICAMP) | ME731 | 14/30

• 
$$
Cor(x_j, z_k) = a_{jk}\sqrt{\lambda_k}/s_j
$$

• 
$$
Cor(x_j, z_k) = a_{jk}\sqrt{\lambda_k}/s_j
$$

#### **Demostração:**

$$
Cov(x_j, z_k) = \frac{1}{n} \sum_{i=1}^n x_{ij} z_{kj} = \frac{1}{n} x'_j z_k = \frac{1}{n} \underbrace{[0, \cdots, 1, 0, \cdots, 0]}_{\delta'} x' x a_k = \delta' S a_k
$$

• 
$$
Cor(x_j, z_k) = a_{jk}\sqrt{\lambda_k}/s_j
$$

#### **Demostração:**

$$
Cov(x_j, z_k) = \frac{1}{n} \sum_{i=1}^n x_{ij} z_{kj} = \frac{1}{n} x'_j z_k = \frac{1}{n} \underbrace{[0, \cdots, 1, 0, \cdots, 0]}_{\delta'} x' x a_k = \delta' S a_k
$$

Mas, sabemos que  $Sa_k = \lambda_k a_k$ .

• 
$$
Cor(x_j, z_k) = a_{jk}\sqrt{\lambda_k}/s_j
$$

#### **Demostração:**

$$
Cov(x_j, z_k) = \frac{1}{n} \sum_{i=1}^n x_{ij} z_{kj} = \frac{1}{n} x'_j z_k = \frac{1}{n} \underbrace{[0, \cdots, 1, 0, \cdots, 0]}_{\delta'} x' x a_k = \delta' S a_k
$$

Mas, sabemos que  $Sa_k = \lambda_k a_k$ .

$$
Cov(x_j, z_k) = \delta' \lambda_k a_k = \lambda_k \underbrace{\delta' a_k}_{ajk} = \lambda_k a_{jk}
$$

• 
$$
Cor(x_j, z_k) = a_{jk}\sqrt{\lambda_k}/s_j
$$

#### **Demostração:**

$$
Cov(x_j, z_k) = \frac{1}{n} \sum_{i=1}^n x_{ij} z_{kj} = \frac{1}{n} x'_j z_k = \frac{1}{n} \underbrace{[0, \cdots, 1, 0, \cdots, 0]}_{\delta'} x' x_{ik} = \delta' S a_k
$$

Mas, sabemos que  $Sa_k = \lambda_k a_k$ .

$$
Cov(x_j, z_k) = \delta' \lambda_k a_k = \lambda_k \underbrace{\delta' a_k}_{ajk} = \lambda_k a_{jk}
$$

$$
Cor(x_j, z_k) = \frac{Cov(x_j z_k)}{\sqrt{Var(x_j)}\sqrt{Var(z_k)}} = \frac{\lambda_k a_{jk}}{s_j \sqrt{\lambda_k}} = \sqrt{\lambda_k} a_{jk}/s_j
$$

• 
$$
Var(z) = \Lambda
$$

• 
$$
Var(z) = \Lambda
$$

#### **Demostração:**

$$
Var(z) = \frac{1}{n}z'z = \frac{1}{n}M'x'xM = M'SM = M'\Lambda M = \Lambda \underbrace{M'M}_{I} = \Lambda
$$

• 
$$
Var(z) = \Lambda
$$

#### **Demostração:**

$$
Var(z) = \frac{1}{n}z'z = \frac{1}{n}M'x'xM = M'SM = M' \wedge M = \wedge \underbrace{M'M}_{1} = \wedge
$$
  
• 
$$
Cor(z) = 1
$$

<span id="page-25-0"></span>Carlos Trucíos (IMECC/UNICAMP) | ME731 | 17/30

<sup>1</sup> **Gráfico de sedimentação:** Um dos critérios mais conhecidos. Consiste em fazer um gráfico de *λ*<sup>i</sup> vs. i. A ideia é descartas as componentes com *λ*s pequenos e aproximadamente do mesmo tamanho.

<sup>1</sup> **Gráfico de sedimentação:** Um dos critérios mais conhecidos. Consiste em fazer um gráfico de *λ*<sup>i</sup> vs. i. A ideia é descartas as componentes com *λ*s pequenos e aproximadamente do mesmo tamanho.

<sup>2</sup> Escolher as componentes que sejam necessárias até atinguir uma proporção pre-determinada de variância explicada pelas componentes.

- <sup>2</sup> Escolher as componentes que sejam necessárias até atinguir uma proporção pre-determinada de variância explicada pelas componentes.
- **3 Critério de Kaisser:** Utilizamos tantas componentes quanto autovalores satisfazendo  $\lambda_i > \overline{\lambda}$  (no caso das variáveis serem padronizadas, satisfazendo *λ*<sup>i</sup> *>* 1).

- <sup>2</sup> Escolher as componentes que sejam necessárias até atinguir uma proporção pre-determinada de variância explicada pelas componentes.
- **3 Critério de Kaisser:** Utilizamos tantas componentes quanto autovalores satisfazendo  $\lambda_i > \overline{\lambda}$  (no caso das variáveis serem padronizadas, satisfazendo *λ*<sup>i</sup> *>* 1).
- **Critério da razão de autovalores:**  $r = \max_{i}$ *λ*i  $\frac{\lambda_{i+1}}{\lambda_{i+1}}$

- <sup>2</sup> Escolher as componentes que sejam necessárias até atinguir uma proporção pre-determinada de variância explicada pelas componentes.
- **3 Critério de Kaisser:** Utilizamos tantas componentes quanto autovalores satisfazendo  $\lambda_i > \overline{\lambda}$  (no caso das variáveis serem padronizadas, satisfazendo *λ*<sup>i</sup> *>* 1).
- **Critério da razão de autovalores:**  $r = \max_{i}$ *λ*i  $\frac{\lambda_{i+1}}{\lambda_{i+1}}$
- <sup>5</sup> Critérios de [Bai e Ng \(2002\)](https://www.jstor.org/stable/2692167) e [Hallin e Liska \(2007\).](https://www.tandfonline.com/doi/abs/10.1198/016214506000001275)

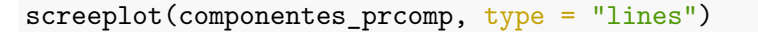

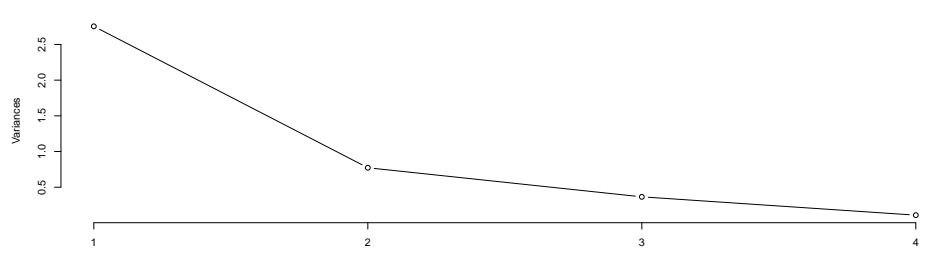

**componentes\_prcomp**

#### *# Critério de Kaisser*

componentes\_prcomp\$sdevˆ2 > mean(componentes\_prcomp\$sdevˆ2)

## [1] TRUE FALSE FALSE FALSE

*# Critério da razão de autovalores*

componentes\_prcomp\$sdev[1:3]ˆ2/componentes\_prcomp\$sdev[2:4]ˆ2

## [1] 3.564654 2.115117 3.366471

*# Critérios de Bai e Ng (2002) e Hallin e Liska (2007)* POET::POETKhat(t(dados))

- ## \$K1HL ## [1] 1 ## ## \$K2HL ## [1] 1 ## ## \$K1BN ## [1] 1 ## ## \$K2BN ## [1] 1
- 

#### **Todos os critérios sempre vão apontar para o mesmo número de componentes a serem retidos?**

#### **Todos os critérios sempre vão apontar para o mesmo número de componentes a serem retidos?** Não!.

<span id="page-37-0"></span>Carlos Trucíos (IMECC/UNICAMP) | ME731 | 24/30

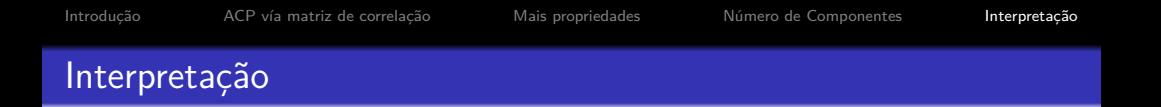

**Proporção de variância explicada pelas componentes:** quanto da variabilidade total está sendo explicada pelas k primeiras componentes?

$$
\frac{\lambda_1 + \dots + \lambda_k}{\sum_{i=1}^p \lambda_i}
$$

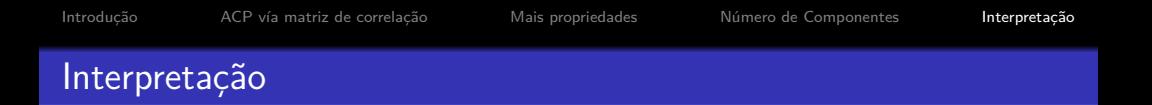

**Proporção de variância explicada pelas componentes:** quanto da variabilidade total está sendo explicada pelas k primeiras componentes?

$$
\frac{\lambda_1 + \dots + \lambda_k}{\sum_{i=1}^p \lambda_i}
$$

**Autovetores:** são os "pesos" que cada variável tem na construção da componente. Variáveis com "pesos" maiores são mais importantes nessa componente. Os autovetores também nos dão o sinal da correlação entre a componente e as variáveis.

**Biplot:** Bi(dois)plot(gráfico), representa em um único gráfico informação a respeito das observações e das variáveis.

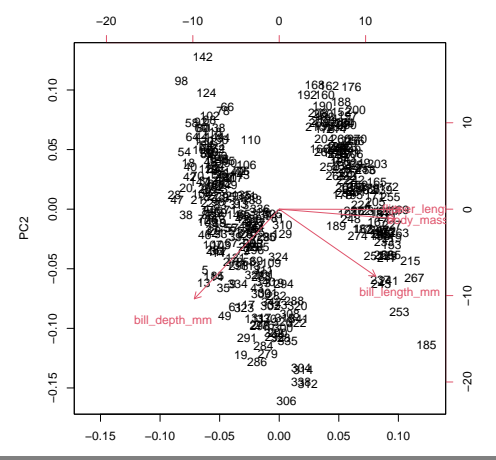

**Biplot:**

Carlos Trucíos (IMECC/UNICAMP) | ME731 | 27/30

#### **Biplot:**

**1** Escolher 2 componentes (geralmente as 2 primeiras) e projetar os  $x_i$  $(i = 1, \dots, n)$  no plano gerado pelas componentes  $(a_{11}x_{i1} + \cdots + a_{1p}x_{ip}, a_{21}x_{i1} + \cdots + a_{2p}x_{ip}).$ 

#### **Biplot:**

- **1** Escolher 2 componentes (geralmente as 2 primeiras) e projetar os  $x_i$  $(i = 1, \dots, n)$  no plano gerado pelas componentes  $(a_{11}x_{i1} + \cdots + a_{1n}x_{in}, a_{21}x_{i1} + \cdots + a_{2n}x_{in}).$
- <sup>2</sup> Representar (no mesmo plano) as variáveis originais. Isto é feito utilizando como coordenadas seu coeficiente de correlação com cada uma das componentes.

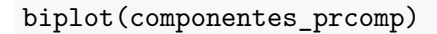

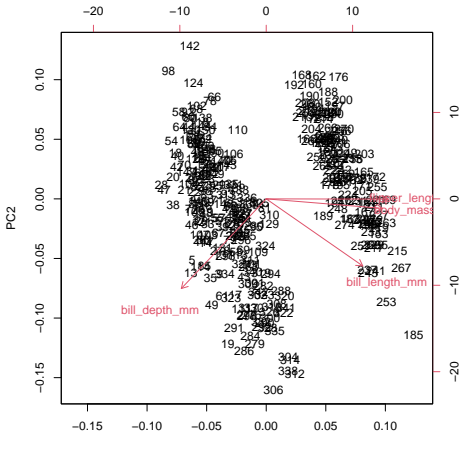

PC1

Carlos Trucíos (IMECC/UNICAMP) | ME731 | 28/30

## Observações:

- ACP trabalaha com correlações **lineares**, ante qualquer suspeita de relações não lineares uma opção é aplicar uma transformação  $(\log(\cdot))$ para atinguir lineariedade.
- ACP gera novas variáveis (componentes) não correlacionadas (mas não podemos dizer que são independentes).

### Observações:

- ACP trabalaha com correlações **lineares**, ante qualquer suspeita de relações não lineares uma opção é aplicar uma transformação  $(\log(\cdot))$ para atinguir lineariedade.
- ACP gera novas variáveis (componentes) não correlacionadas (mas não podemos dizer que são independentes).

Algumas alternativas ao ACP são:

- **1** Análise de Componentes Independentes
- <sup>2</sup> Análise de Componentes Condicionalmente não Correlacionados.
- **3** Análise de Componentes de Volatilidades
- <sup>4</sup> Autoencoder
- <sup>5</sup> t-SNE (t-distributed stochastic neighbor embedding)
- <sup>6</sup> UMAP (Uniform manifold approximation and projection)
- **2** etc

# Referências

#### Referências

- [Härdle, W. K., & Simar, L. \(2019\). Applied Multivariate Statistical](https://link.springer.com/book/10.1007/978-3-030-26006-4) [Analysis. Fifth Editon. Springer Nature.](https://link.springer.com/book/10.1007/978-3-030-26006-4) Capítulo 11.
- Johnson, R. A., & Wichern, D. W. (2007). Applied multivariate statistical analysis. Sixth Edition. Pearson Prentice Hall. Capítulo 4.
- Mardia, K. V., Kent, J. T., & Bibby, J, M. (1979). Multivariate Analysis. Academic Press. Capítulo 8.
- Peña, D. (2002). Análisis de Datos Multivariantes. Mc Graw Hill. Capítulo 5.